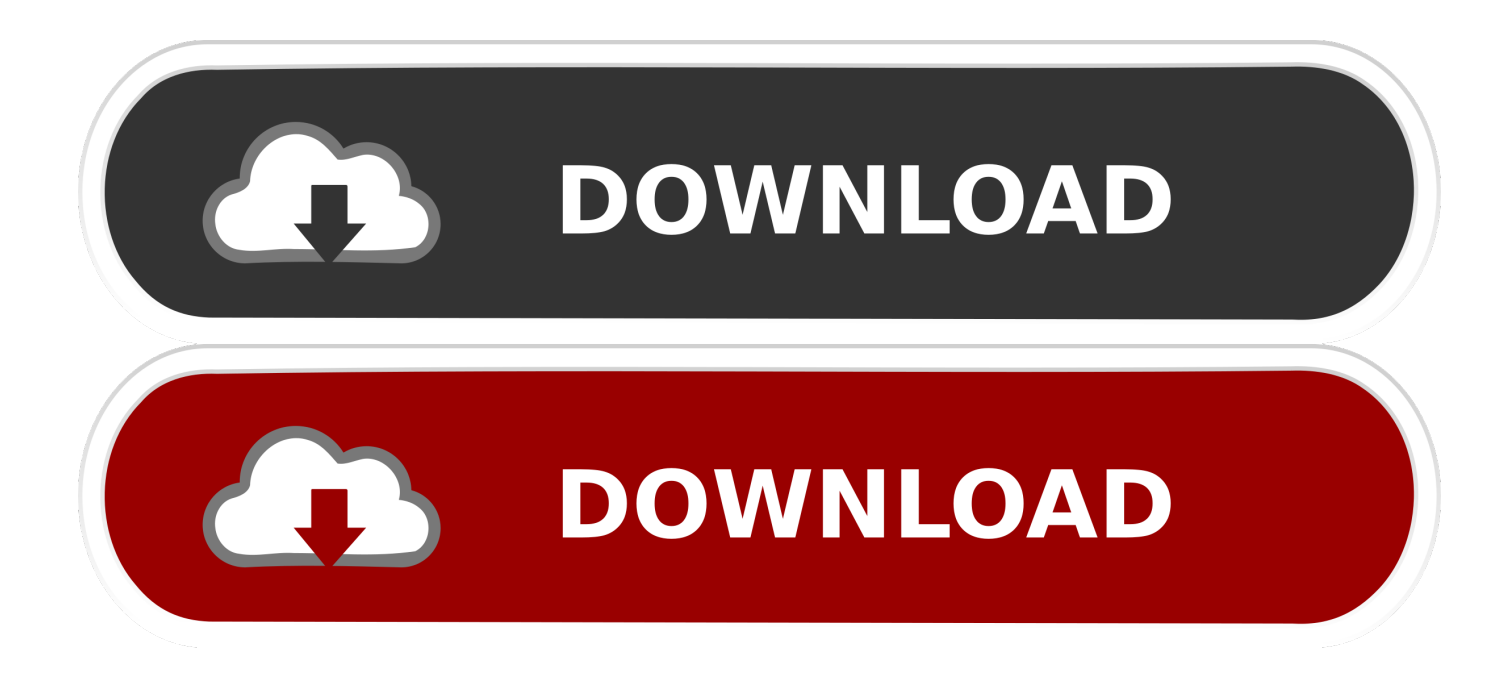

[تحميل اوفيس 2010 عربي مع الكراك مجانا](https://tiurll.com/1uh0ll)

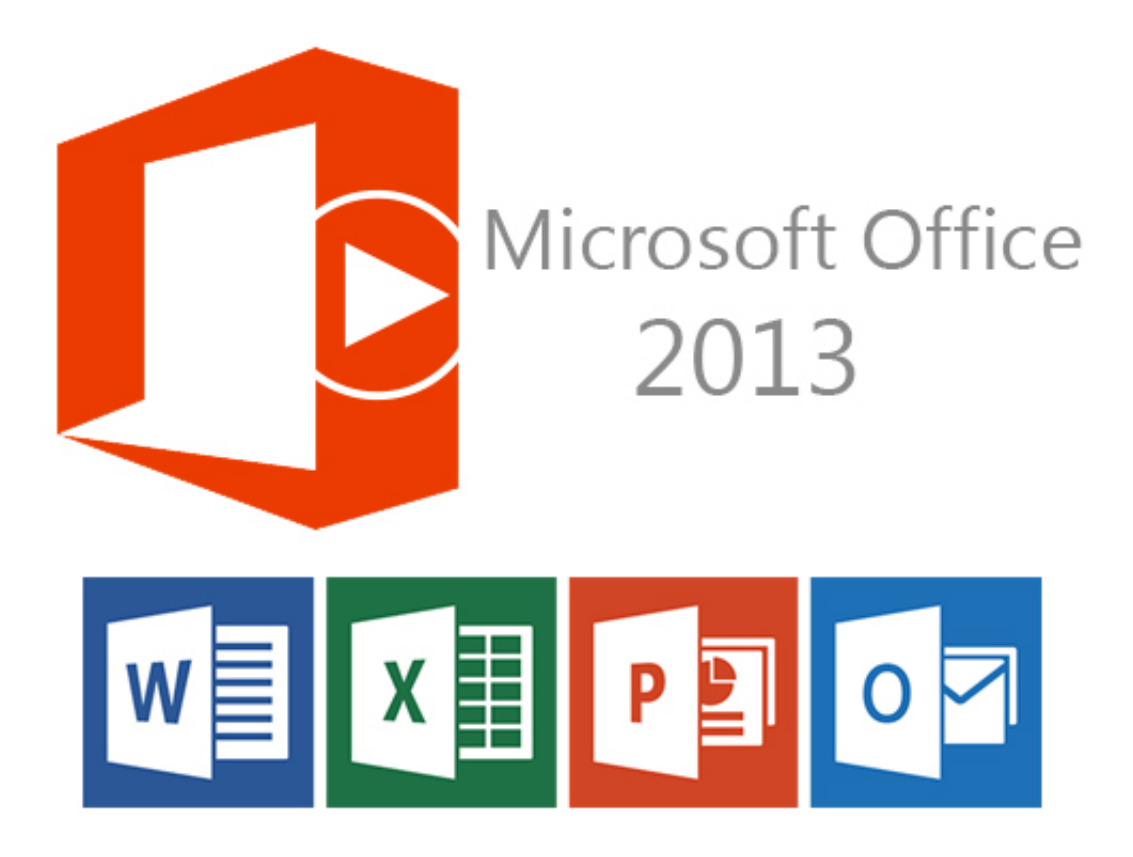

[تحميل اوفيس 2010 عربي مع الكراك مجانا](https://tiurll.com/1uh0ll)

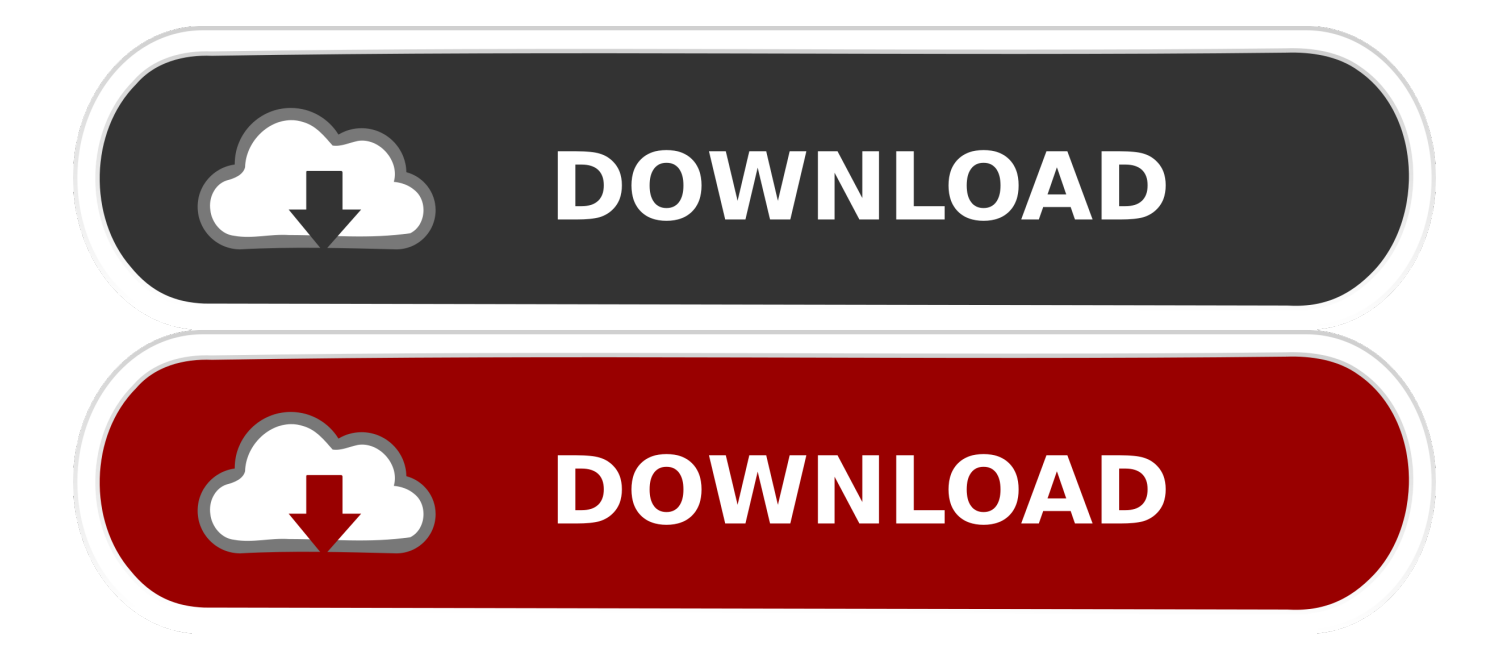

يستخدم على نطاق واسع من قبل الطلاب وأصحاب الأعمال وجميع مستخدمي الكمبيوتر.. Microsoft Office 2010 Crack هو نتيجة لإبداع ، المطلوب الرابط على النقر بمجرد تنزيله يمكن ..بالمثل systems Operating Mac و Windows التشغيل لنظام تطويره في Corporation Microsoft وليس لديك سبب مقنع لتثبيت هذه الأدوات واحدة تلو الأخرى.

الملامح الرئيسية لبرنامج مايكروسوفت أوفيس 2010 الكراك من الواضح لفهم وبسيطة في الاستفادة للعمل مع لديها سهلة لفهم واجهة ميزات إضافية للتنظيم والتوثيق فمن دون برامج العدوى انه يعطي ضمان رائع ضد السجلات الملوثة وأحصنة طروادة نوع نظام التشغيل المدعوم به هو نظام 32 و 64 بت يتم التحرير بذكاء وتصحيح الهجاء بالمثل يظهر التنظيم التلقائي لـ Word نوعًا ما تطفلي هناك بعض الحوادث التي تحدث من حين لآخر.

## [Dynaudio Drivers Msi N1996](https://dreamy-lewin-edb53d.netlify.app/Dynaudio-Drivers-Msi-N1996)

يجب عليك فقط التأكد من الانتهاء من قراءة هذه المقالة.. الإصدار الأخير من MS Office المصاحب للميزات البارزة لهذا البرنامج هو إصداري عام 2016 و .2013.. إنها الأداة الأكثر شهرة ويمكن الاعتماد عليها والتي لا يمكن أن تستغلها على الإطلاق.. يمكنك القيام بالعديد من الأشياء ، وإعداد العروض هو واحد منها ، والبعض الآخر هو: إعداد الجداول ، وكتابة الوثائق ، وإرسال الرسائل أو الملفات من خلال البريد الإلكتروني ، ويمكن أن يؤدي المزيد من الأعمال .المختلفة[Discovering Statistics Using Spss Pdf](https://sharp-bhabha-18c556.netlify.app/Discovering-Statistics-Using-Spss-Pdf.pdf)

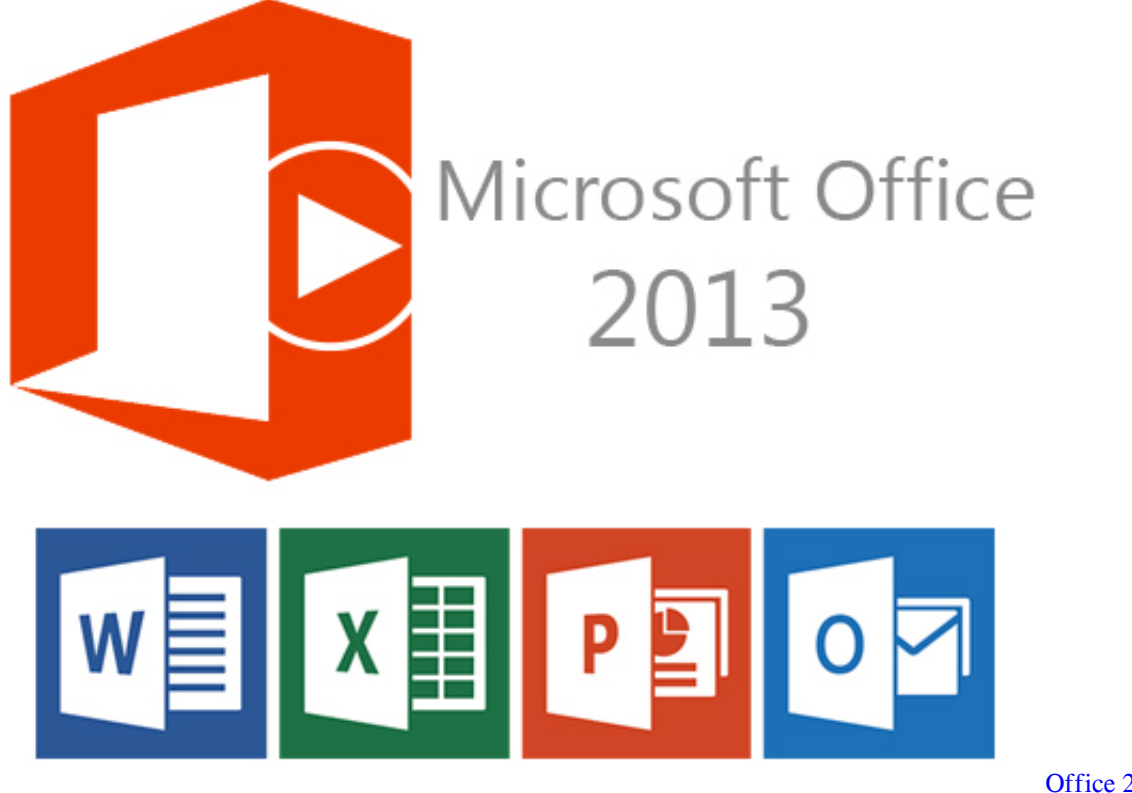

[Download Update](https://lineupnow.com/event/office-2011-mac-download-update)

[Office 2011 Mac](https://lineupnow.com/event/office-2011-mac-download-update)

## [Cisco Anyconnect Mac High Sierra Download](https://stephaniestark.doodlekit.com/blog/entry/13907101/|top|-cisco-anyconnect-mac-high-sierra-download)

 بالنظر إلى الأبحاث القائمة على اختبارات مختلفة ، فهناك مشكلة بسيطة تتعلق بمسألة الاستقرار يمكن الوصول إلى أنواع مختلفة من الإصدارات لغرض الاستخدام ، على سبيل المثال ، إصدار 64 بت ؛ القدرة على السماح لقائمة هائلة من البيانات أو وظيفة المعلومات أو العمل مع MS Excel دون أي مشكلة لا يمكن تخزين بدائلك المفضلة للطباعة على MS Word يمكنك طباعة صفحة واحدة فقط من رسالة بريد إلكتروني من Outlook ؛ بغض النظر عن أنه يجب أن يكون كل شيء طباعة صفحة واحدة غير ممكن على Outlook.. هذا البرنامج هو أداة يجب عليك دفعها للاستمتاع بنسخته الكاملة ، ولكن

سأقدم لك بعض الطرق التي يمكنك من خلالها تفعيلها بسهولة دون أي توتر.. وهي Outlook Microsoft و Publisher Microsoft و Publisher Microsoft Microsoft Access و Microsoft Word و Microsoft PowerPoint. [Mac Driver Download For Canon Mg3122 Printer](https://sharp-newton-579e33.netlify.app/Mac-Driver-Download-For-Canon-Mg3122-Printer)

## [Run Ios Apps On Mac Emulator](https://dreamy-johnson-7ad7e2.netlify.app/Run-Ios-Apps-On-Mac-Emulator)

يجب أن تقوم بطباعة كامل أو كل الصفحات في هذا المستند يتم إجراء تطبيقات Office خفيفة الوزن على الإنترنت لجعل التعديل في برنامج أكثر بساطة تعد واجهة الشريط جزءًا من MS Office 2010 وهو مفتاح المنتج الخاص بهذا الإصدار.. وهو يساعد في جعل هذا البرنامج أكثر سهولة في الاستخدام وأكثر موثوقية بعض ميزات الرسومات المضمنة مؤخرًا هي أداة تحسين الصورة وتحرير ميزة الفيديو منطقة الكواليس لديها مقدمة قائمة جديدة إليها ؛ هذا أيضا يجعل بدائل الطباعة أكثر تحسنا وأقل تطلبا للاستخدام بالإضافة إلى القدرة على التعامل مع الجزء الأكبر من الملفات لماذا الاستفادة من مايكروسوفت أوفيس 2010 الكراك؟ أفضل ميزة لهذا البرنامج هي أن المستخدم ليس لديه لتثبيت كل جهاز واحد تلو الآخر لأنه برنامج يعرف باسم حل حزمة لجميع أنواع الأدوات.. فوائد استخدام مايكروسوفت أوفيس 2010 الكراك السماح بمشاركة المستندات عبر الإنترنت باستخدام SkyDrive سريع جدا وخفيف على موارد نظام العمل يتم دعم ملفات الفيديو على أداة PowerPoint خطة محسنة في واجهة شريط الخيار قامت Works إضافية على Office Microsoft وOffice Microsoft ويرافق كل إصدار أحدث من هذا البرنامج مع ميزات إضافية ويمكن الاعتماد عليها.. ولكن عليك أن تعرف أنه يحتوي على نسخة تجريبية.. تحميل اوفيس 2010 عربي مع الكراك مجانايمكنك تشغيل هذا الجهاز لمدة دون ضياع الوقت.. يتم استخدامه عادة تقريبا إن لم يكن كل مركز تجاري حتى كل مستخدم [VCL VideoLab downloadل](https://heuristic-varahamihira-f5f9ee.netlify.app/download-VideoLab-VCL)لكمبيوتر الشخصي تقريبا هذه الأداة يمكن الاعتماد عليها مثبتة على جهاز الكمبيوتر الخاص بهم. 9d406d0041

0041d406d9

[Asus p4pe rev 1 03 manual treadmill](https://panghaas.doodlekit.com/blog/entry/13907102/asus-p4pe-rev-1-03-manual-treadmill-reenynick)